## **TYPO3.Fluid - Feature # 37095**

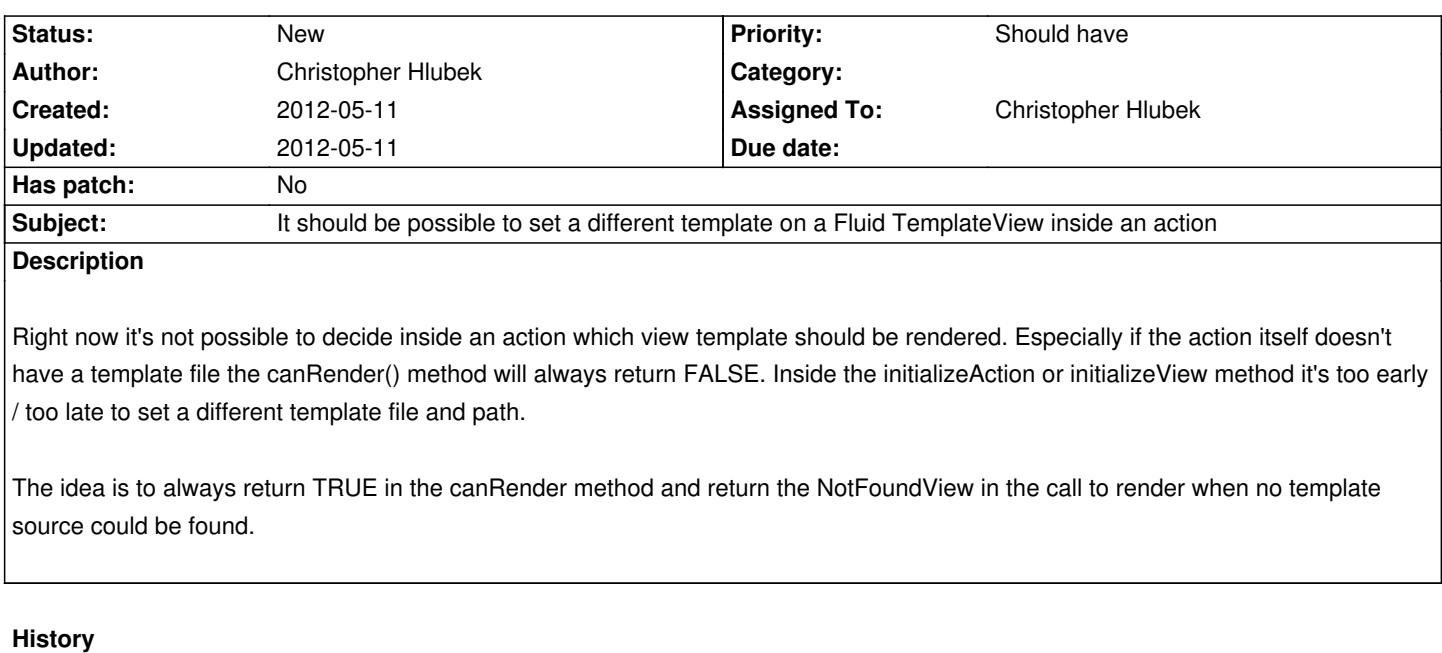